## **Modbus in MAC400/800**

The modbus implementation in MAC400/800 is a subset of the Modbus Specification V1.1b. This standard can be downloaded free of charge from the website www.modbus.org.

The serial communications lines normally used for communications between the basic motor and one of the intelligent MAC00-XX modules, can be configured to use the Modbus protocol instead of the standard FastMac protocol.

The MAC400/800 firmware supports the two command types Read Holding Registers (3) and Write Multiple Register (0x10). All other commands will result in Exception replies (exception type 1, Illegal Function).

All registers can be read as well as written over Modbus, but the number of registers per transfer is limited to 16 16-bit registers or 8 32-bit registers. Contact JVL if more registers are needed in a single transfer.

All registers in the MAC400/800 motors are 32-bits. To comply with the clean 16-bit Modbus standard, a 32-bit register must be read or written as two consecutive 16-bit registers. The register address mapping follows the normal documented register numbers but the address field, but must be multiplied by two, so to read or write register 3, P\_SOLL, use the address 6.

The setup of the Modbus protocol is part of the general setup of the UART.

Register 213, UART1\_SETUP, supports the following bit-fields:

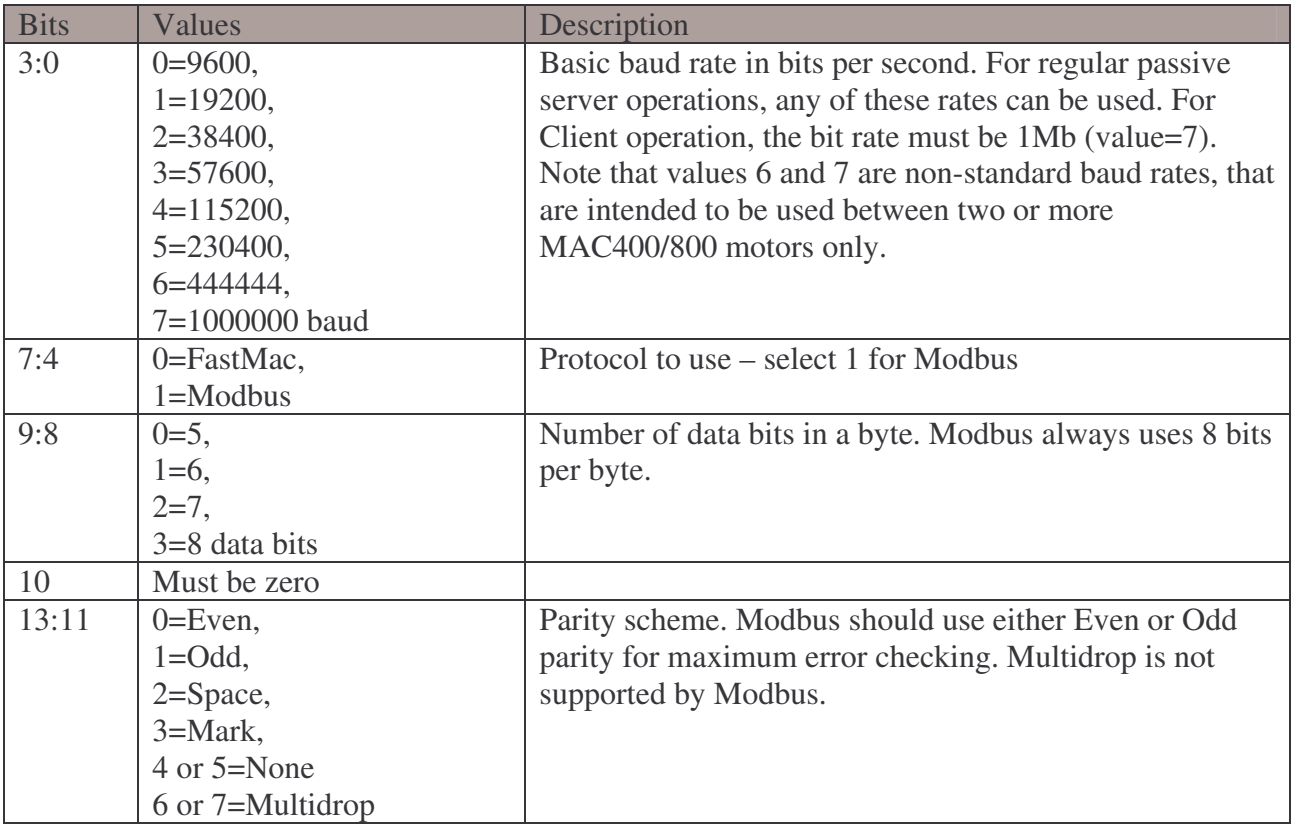

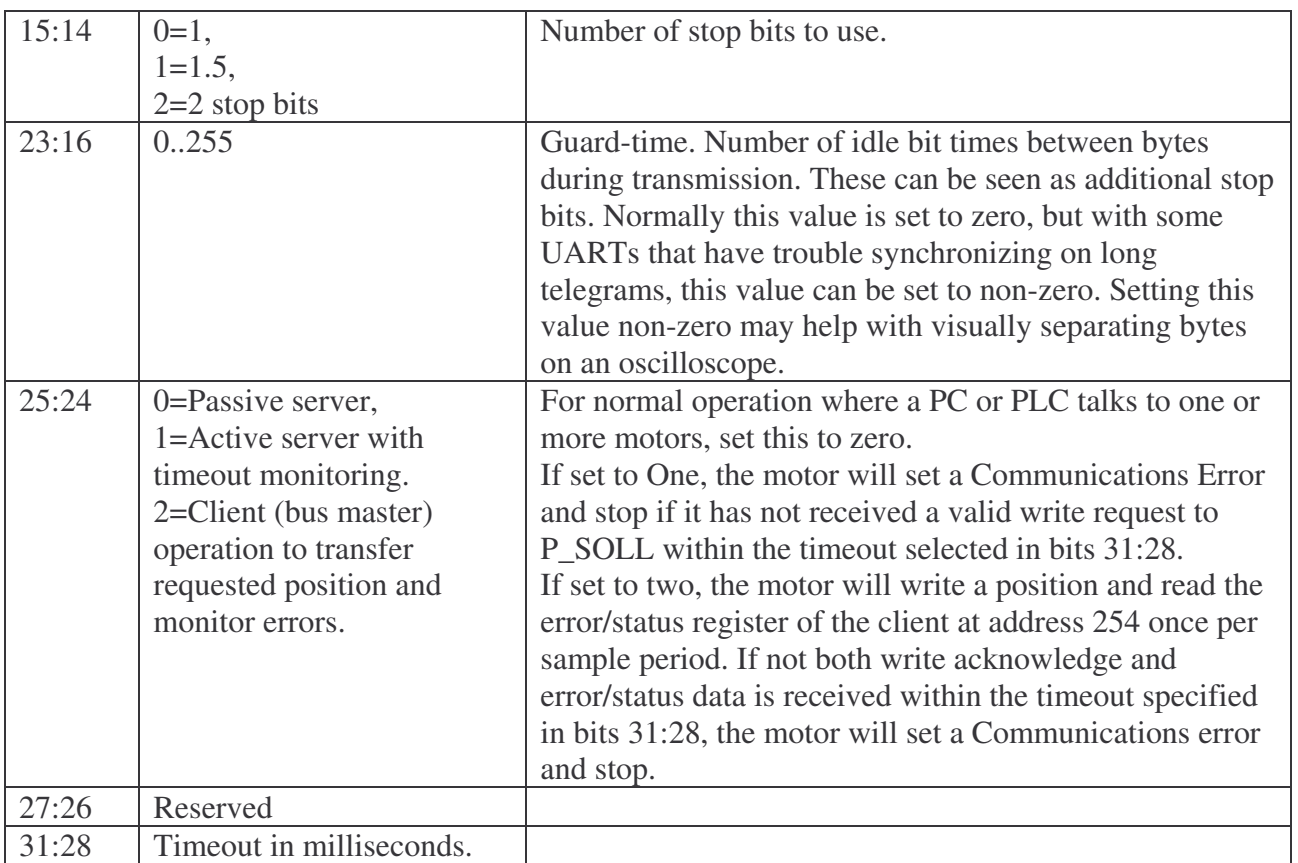

The firmware will use only the power-up value of register 213, so for any changes to take effect, do a Save in Flash operation.

Read Holding operation:

Request: <adr>, 0x03, RegHi, RegLo, CountHi, CountLo, CRC1, CRC2 Offset: [0] [1] [2] [3] [4] [5] [6] [7] Reply: <adr>, 0x03, #Bytes, Reg0Hi, Reg0Lo, Reg1Hi, Reg1Lo, ..... CRC1, CRC2

Example to read P\_IST from motor with address 1, values in decimal: 1, 3, 0, 20, 0, 2, NN, MM (NN and MM are the CRC-16 bytes)

Write Multiple Register operation:

Request: <adr>, 0x10, RegHi, RegLo, CountHi, CountLo, NBytes, Val0Hi, Val0Lo, ..., CRC1, CRC2 Offset: [0] [1] [2] [3] [4] [5] [6] [7] [8] Reply: <adr>, 0x10, RegHi, RegLo, CountHi, CountLo, CRC1, CRC2

Example to write P\_SOLL to motor with address 1, values in decimal: 1, 16, 0, 6, 0, 2, 4, bb, aa, dd, cc, NN, MM (NN and MM are the CRC-16 bytes)

This would write a 32-bit hexadecimal value of ddccbbaa – note the byte-packing.